# Modélisation d'un Code de Calcul à Sorties Fonctionnelles

Benjamin Auder

CEA - UPMC

<span id="page-0-0"></span>2 juin 2010

Thèse depuis  $02/2008$ 

Directeur de thèse : Gérard Biau (UPMC) Encadrant : Bertrand Iooss (EDF, ex CEA) Suivi labo. CEA : Michel Marquès

Cadre : durée de vie des cuves.

 $\rightarrow$  Diverses séquences d'accidents envisagées.

 $But:$  estimer leurs probabilités.

Cadre : durée de vie des cuves.

- $\rightarrow$  Diverses séquences d'accidents envisagées.
- $But:$  estimer leurs probabilités.

#### Méthodologie Modélisation

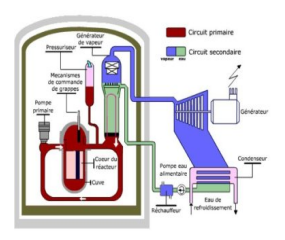

Cadre : durée de vie des cuves.

- $\rightarrow$  Diverses séquences d'accidents envisagées.
- $But:$  estimer leurs probabilités.

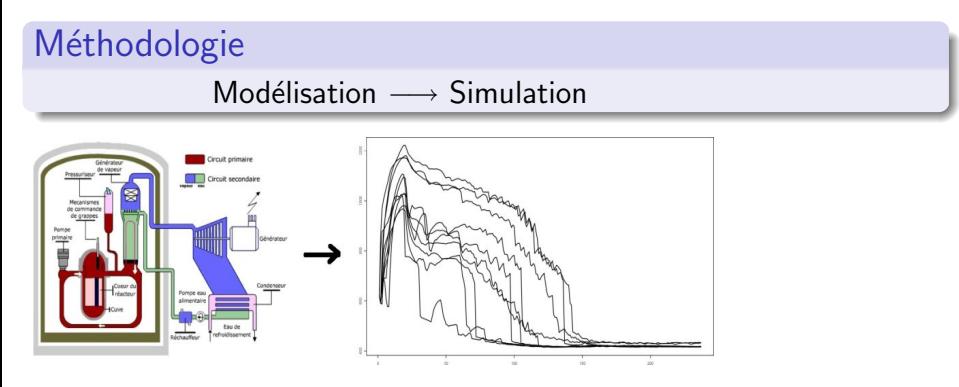

Cadre : durée de vie des cuves.

- $\rightarrow$  Diverses séquences d'accidents envisagées.
- $But:$  estimer leurs probabilités.

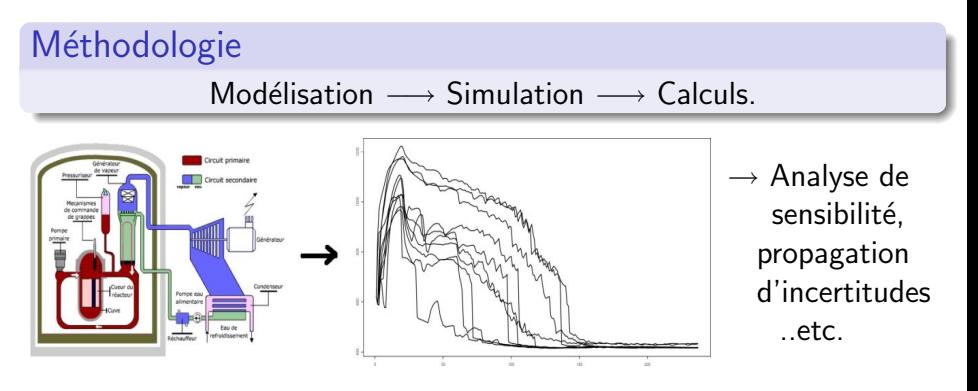

Cadre : durée de vie des cuves.

- $\rightarrow$  Diverses séquences d'accidents envisagées.
- $But:$  estimer leurs probabilités.

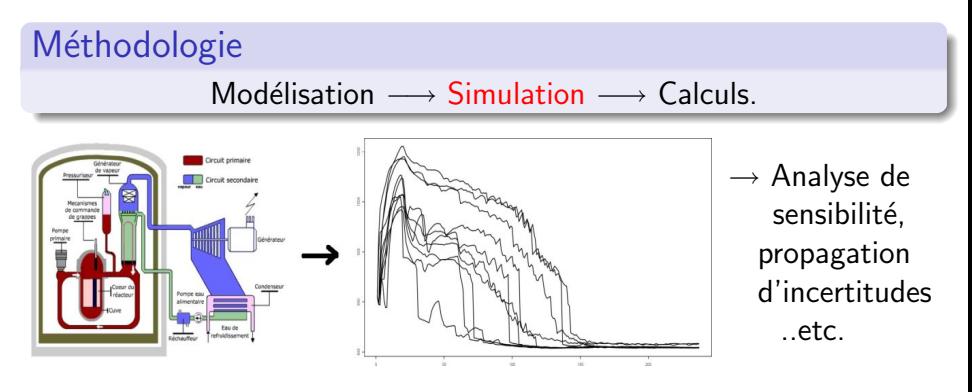

Améliorer la phase simulation, pour effectuer des calculs plus fiables

Code thermo-hydraulique CATHARE coûteux en temps

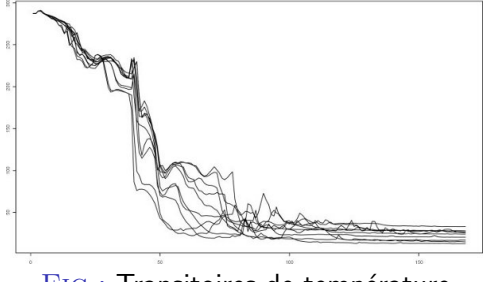

 $FIG.:$  Transitoires de température. Fig.: Zone modélisée

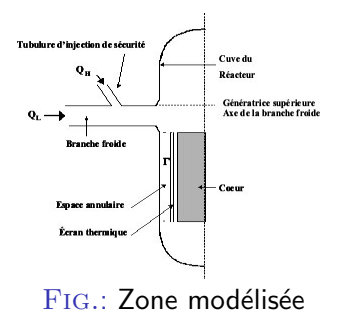

#### Code thermo-hydraulique CATHARE coûteux en temps

• "boîte noire" ;

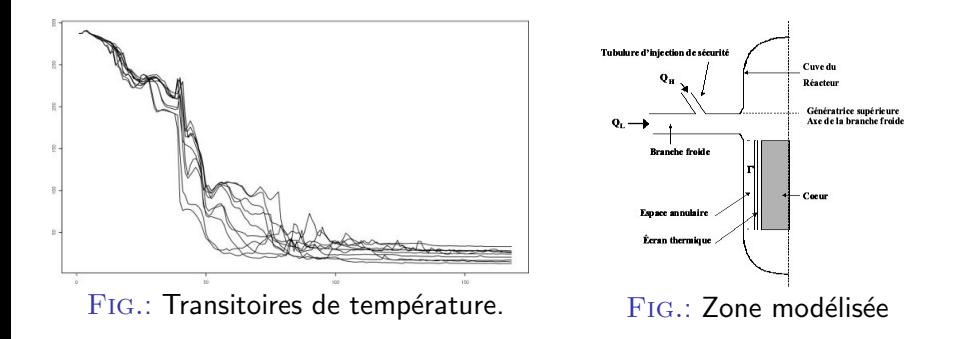

#### Code thermo-hydraulique CATHARE coûteux en temps

- "boîte noire" ;
- **·** paramètres d'entrée incertains.

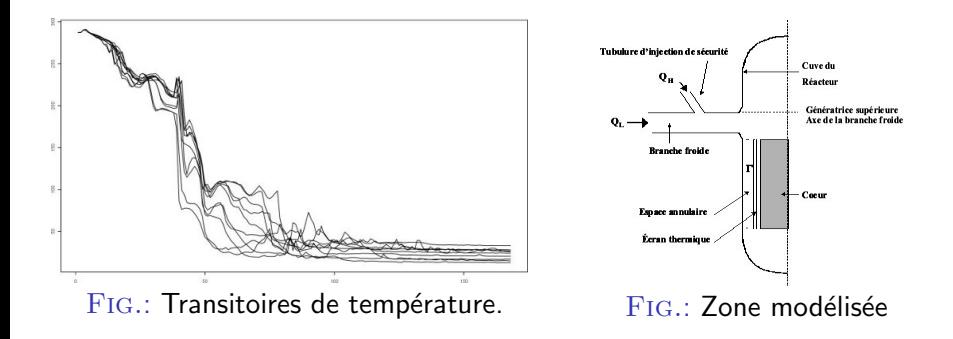

### Code thermo-hydraulique CATHARE coûteux en temps

- "boîte noire" ;
- **·** paramètres d'entrée incertains.

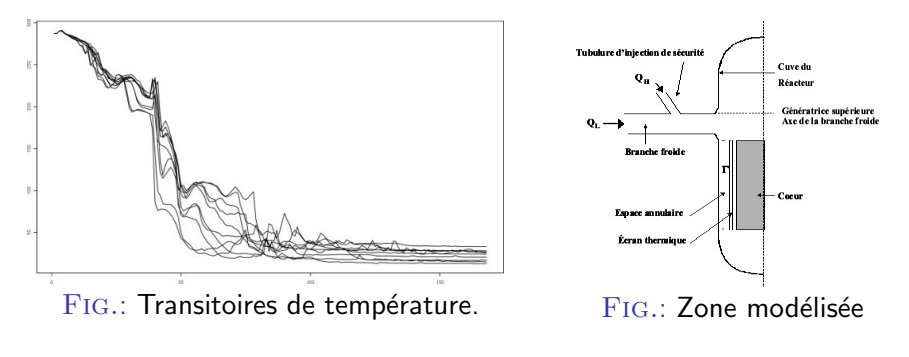

"Accélérer" l'exécution du code CATHARE

Solution ?

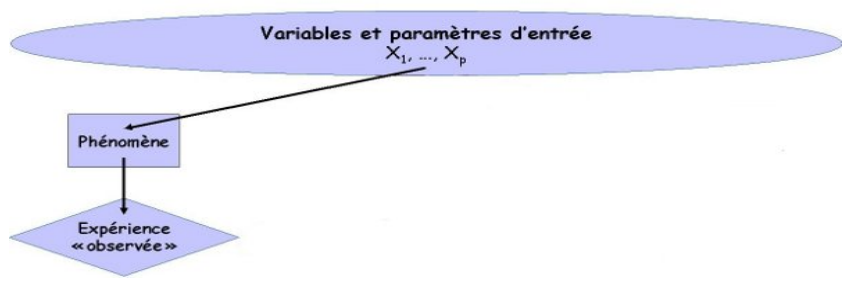

#### FIG.: Point de départ : phénomène physique.

marges d'incertitudes sur le phénomène

## Solution ?

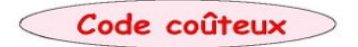

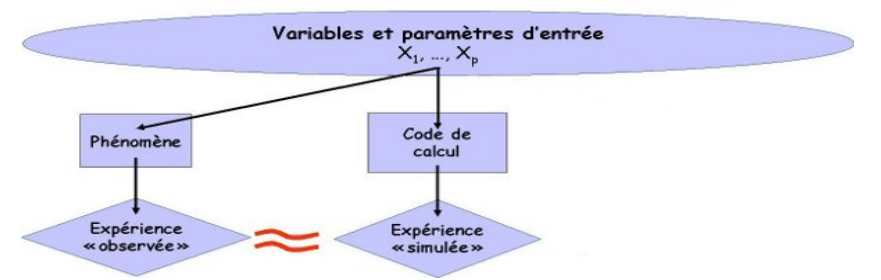

#### $FIG.: Code de calcul = simulation du phénomène.$

#### marges d'incertitudes sur le phénomène nécessitent beaucoup de résultats de code

## Solution : métamodèle

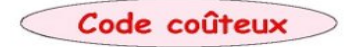

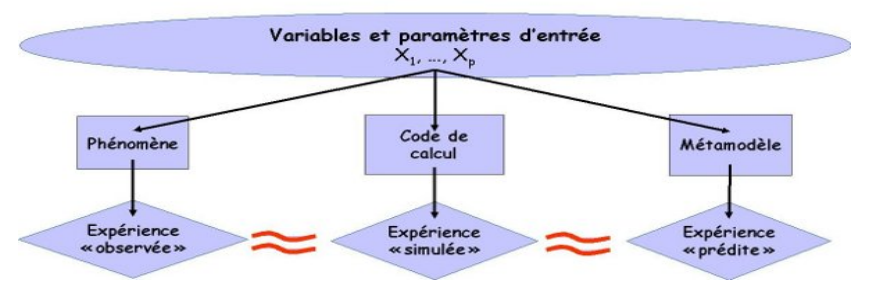

 $Fig.$ : Métamodèle  $=$  accélération des simulations.

marges d'incertitudes sur le phénomène nécessitent beaucoup de résultats de code obtenus avec un métamodèle  $(=$  modèle du code).

## Solution : métamodèle

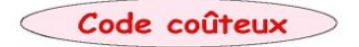

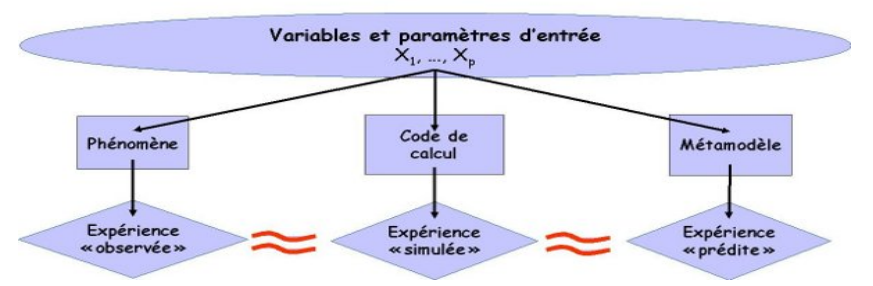

 $Fig.$ : Métamodèle  $=$  accélération des simulations.

marges d'incertitudes sur le phénomène nécessitent beaucoup de résultats de code obtenus avec un métamodèle  $(=$  modèle du code).

Construire un modèle du code CATHARE

### Reformulation finale

*n* couples  $(x_i, y_i)$  connus :

- Entrées  $x_i \in \mathbb{R}^p = \text{\'etat initial du système physical}$
- Sorties  $y_i \in C([a, b], \mathbb{R}) =$  évolution des paramètres.

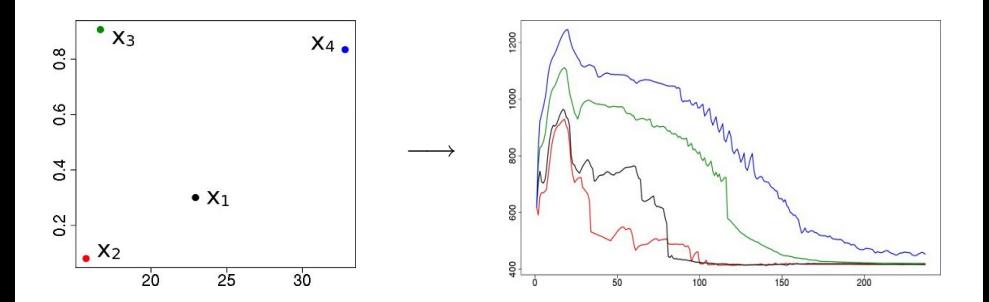

### Reformulation finale

*n* couples  $(x_i, y_i)$  connus :

- Entrées  $x_i \in \mathbb{R}^p = \text{\'etat initial du système physical}$
- Sorties  $y_i \in C([a, b], \mathbb{R}) =$  évolution des paramètres.

Objectif = prédiction de données fonctionnelles :

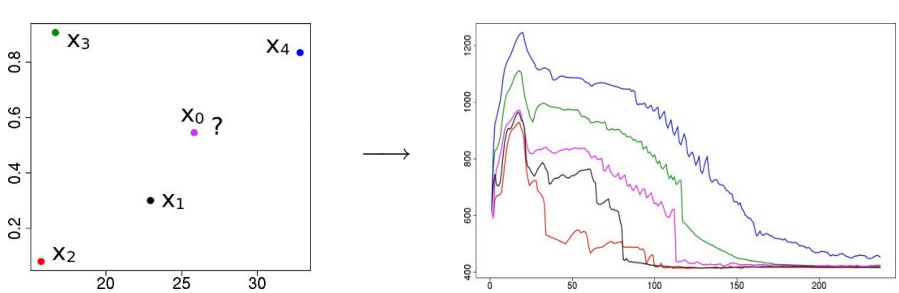

$$
y^{\text{new}} \simeq \varphi(x^{\text{new}}).
$$

## Reformulation finale

*n* couples  $(x_i, y_i)$  connus :

- Entrées  $x_i \in \mathbb{R}^p = \text{\'etat initial du système physical}$
- Sorties  $y_i \in C([a, b], \mathbb{R}) =$  évolution des paramètres.

Objectif = prédiction de données fonctionnelles :

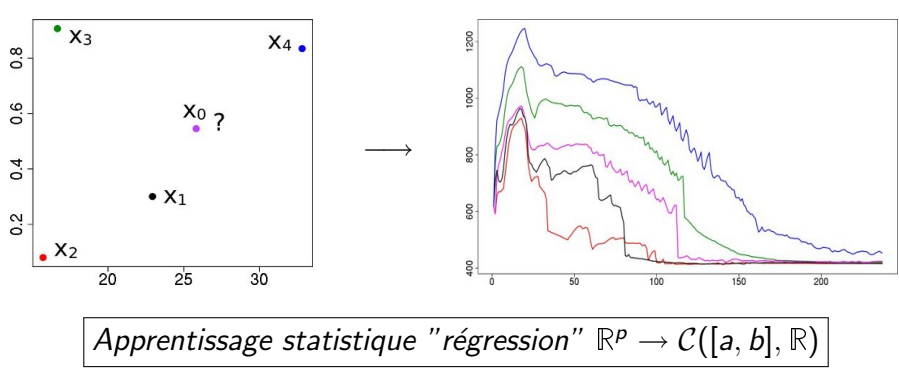

 $y^{\text{new}} \simeq \varphi(x^{\text{new}})$ .

 $\bullet$  réduction de la dimension :

 $r : \mathcal{C}([a, b], \mathbb{R}) \rightarrow \mathbb{R}^d$  (représentation);

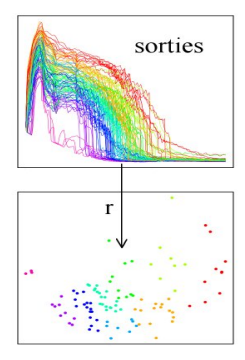

- $\bullet$  réduction de la dimension :
	- $r : \mathcal{C}([a, b], \mathbb{R}) \rightarrow \mathbb{R}^d$  (représentation);

#### <sup>2</sup> apprentissage statistique classique :  $f: \mathbb{R}^p \text{ (entries)} \rightarrow \mathbb{R}^d \text{ (sorties réduites)}$  ;

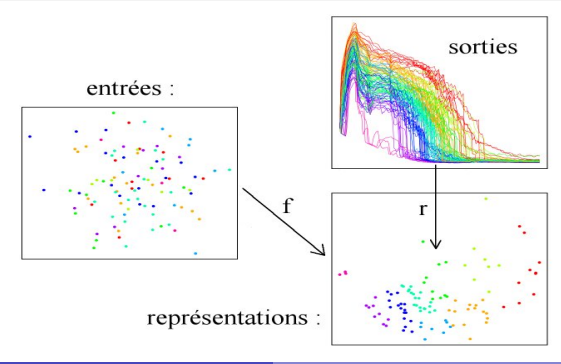

Benjamin Auder (CEA - UPMC) Construction d'un Métamodèle fonctionnel 2 juin 2010 6/28

- $\bullet$  réduction de la dimension :
	- $r : \mathcal{C}([a, b], \mathbb{R}) \rightarrow \mathbb{R}^d$  (représentation);

#### <sup>2</sup> apprentissage statistique classique :  $f: \mathbb{R}^p \text{ (entries)} \rightarrow \mathbb{R}^d \text{ (sorties réduites)}$  ;

<sup>3</sup> paramétrage de l'espace des sorties :  $R: \mathbb{R}^d \to \mathcal{C}([a, b], \mathbb{R})$  (reconstruction).

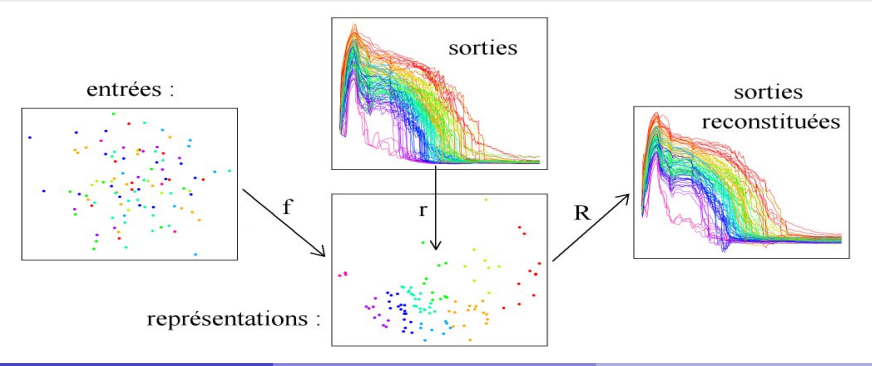

Benjamin Auder (CEA - UPMC) Construction d'un Métamodèle fonctionnel 2 juin 2010 6/28

**4** réduction de la dimension :  $r : \mathcal{C}([a, b], \mathbb{R}) \rightarrow \mathbb{R}^d$  (représentation);

<sup>2</sup> apprentissage statistique classique :  $f: \mathbb{R}^p \text{ (entries)} \rightarrow \mathbb{R}^d \text{ (sorties réduites)}$  ;

<sup>3</sup> paramétrage de l'espace des sorties :  $R: \mathbb{R}^d \to \mathcal{C}([a, b], \mathbb{R})$  (reconstruction).

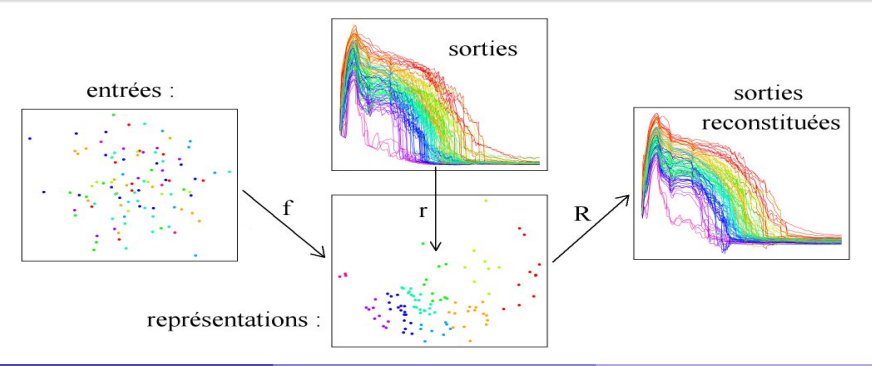

Benjamin Auder (CEA - UPMC) Construction d'un Métamodèle fonctionnel 2 juin 2010 6/28

# Etat de l'art ´

#### Méthodes "classiques"

• Régression linéaire fonctionnelle : Faraway, 1997 ; Ramsay & Silverman, 2005, . . . Etat de l'art ´

#### Méthodes "classiques"

• Régression linéaire fonctionnelle : Faraway, 1997 ; Ramsay & Silverman, 2005, . . .

• Décomposition sur une base orthonormée puis apprentissage des coefficients d-dimensionnels :

Chiou et al., 2004 ; Govaerts & Noël, 2005 ;

Bayarri et al., 2007 ; Marrel, 2008 ; Monestiez & Nerini, 2009

Etat de l'art ´

#### Méthodes "classiques"

• Régression linéaire fonctionnelle : Faraway, 1997 ; Ramsay & Silverman, 2005, . . .

• Décomposition sur une base orthonormée puis apprentissage des coefficients d-dimensionnels :

Chiou et al., 2004 : Govaerts & Noël, 2005 :

Bayarri et al., 2007 ; Marrel, 2008 ; Monestiez & Nerini, 2009

But : minimiser la dimension de représentation  $d$ , pour

- $\bullet$  simplifier le modèle ;
- éviter le surapprentissage,

en conservant de bonnes performances.

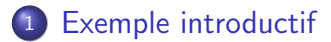

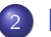

2 Réduction de la dimension des sorties

#### 3 Classification des (entrées-)sorties

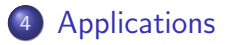

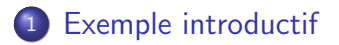

#### Réduction de la dimension des sorties

#### Classification des (entrées-)sorties

<span id="page-26-0"></span>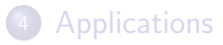

## Données brutes

- $\rightarrow$  rien de très clair ...
	- a priori 6 dimensions

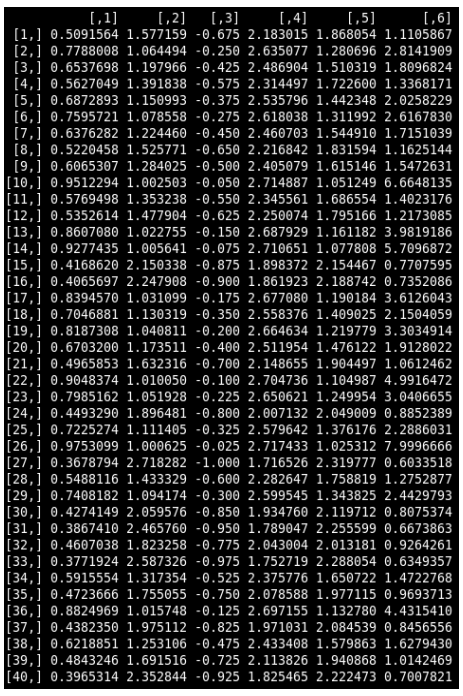

## Données brutes

- $\rightarrow$  rien de très clair . . .
	- a priori 6 dimensions

représentation en dimension réduite?

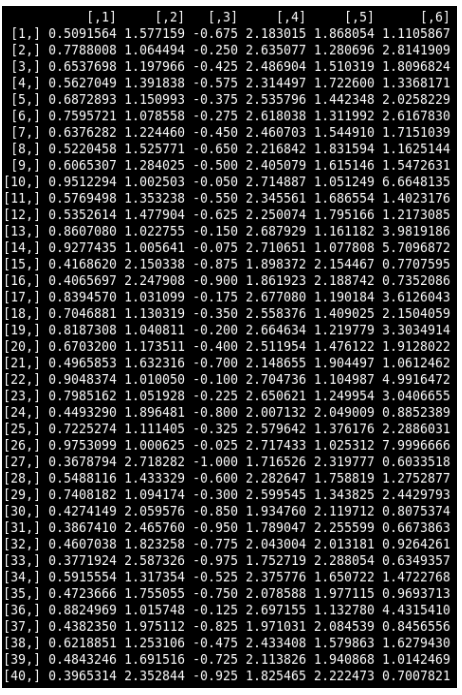

# 1<sup>ere</sup> approche : ACP

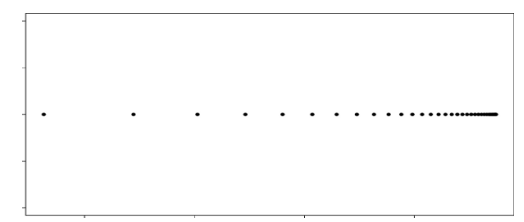

FIG.: Décomposition ACP à une composante : insuffisant

# 1<sup>ere</sup> approche : ACP

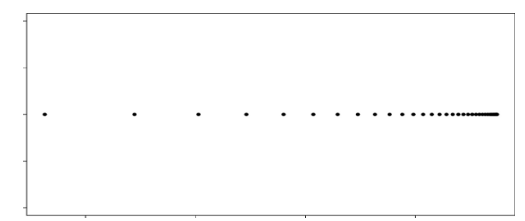

FIG.: Décomposition ACP à une composante : insuffisant

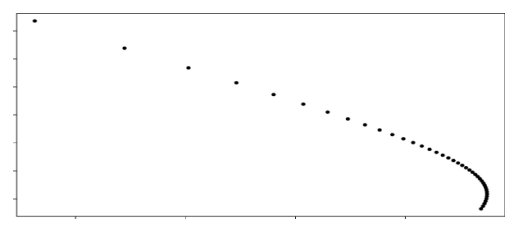

FIG.: Décomposition ACP à deux composantes : "OK"

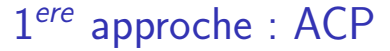

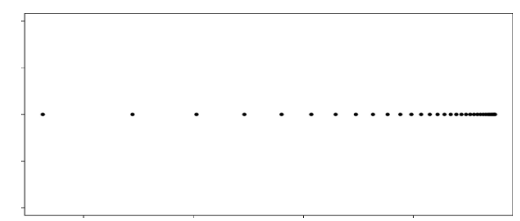

FIG.: Décomposition ACP à une composante : insuffisant

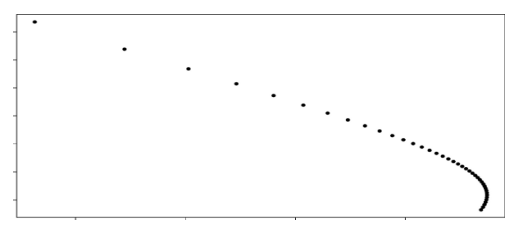

FIG.: Décomposition ACP à deux composantes : "OK"

"Donc" deux dimensions ?

## Révélation

#### réordonnancement

 $\Rightarrow$  une structure émerge

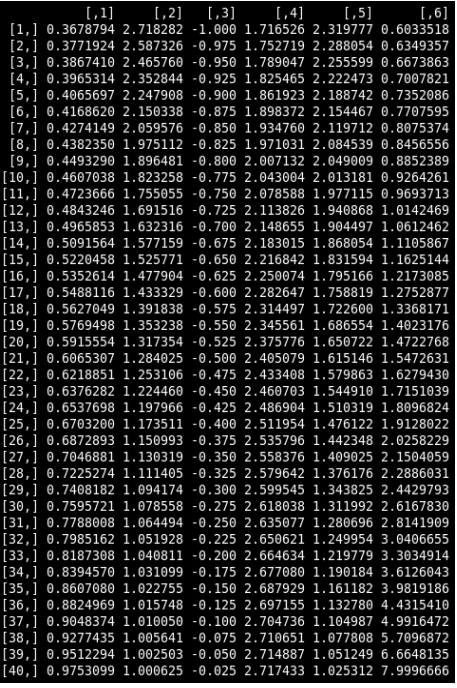

## Révélation

réordonnancement

 $\Rightarrow$  une structure émerge

fonction génératrice :

$$
t \mapsto (e^{-t}, e^{t^2}, -t, e^{\cos t},
$$

$$
e^{\sin t}, \frac{1}{\tan t + 0.1}),
$$

aux points  $t = 1/40, 2/40, \ldots, 1$ .

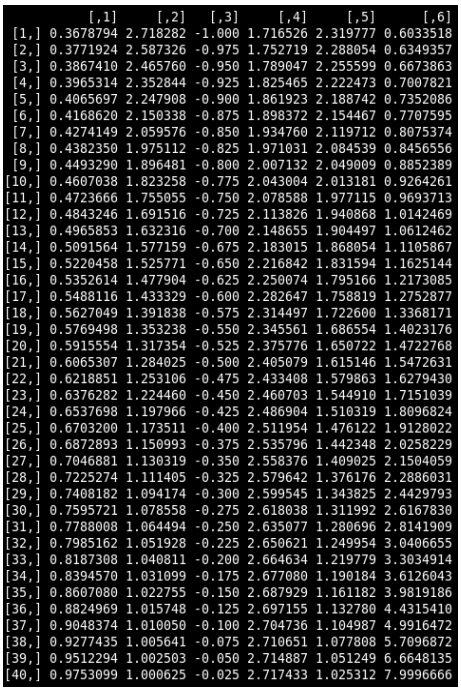

### En une dimension

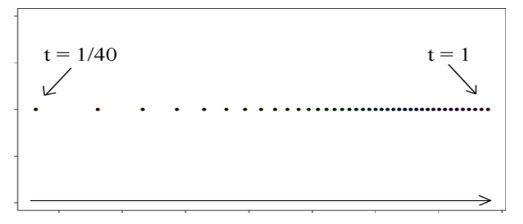

FIG.: Réduction de dimension non linéaire : une composante suffit.

### En une dimension

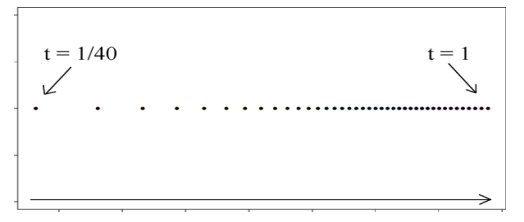

FIG.: Réduction de dimension non linéaire : une composante suffit.

### Hypothèse

Les courbes en sortie ont une structure de variété

- éventuellement non linéaire
- $\Rightarrow$  décomposition sur une base  $=$  sous-optimal.
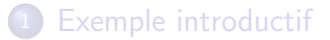

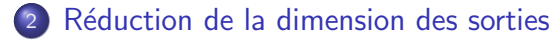

#### Classification des (entrées-)sorties

<span id="page-36-0"></span>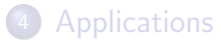

#### Dimension réduite "pas à pas"

But : transformer  $y_i$  en  $z_i \in \mathbb{R}^d$  avec d "petit".

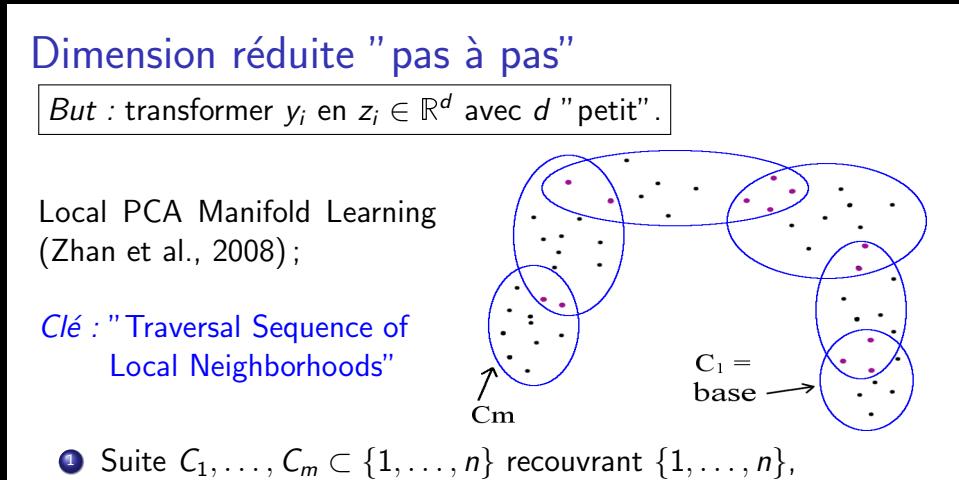

avec des intersections  $\cup_{i\leq i}C_i\cap C_i$  non vides  $\forall i>1$ ;

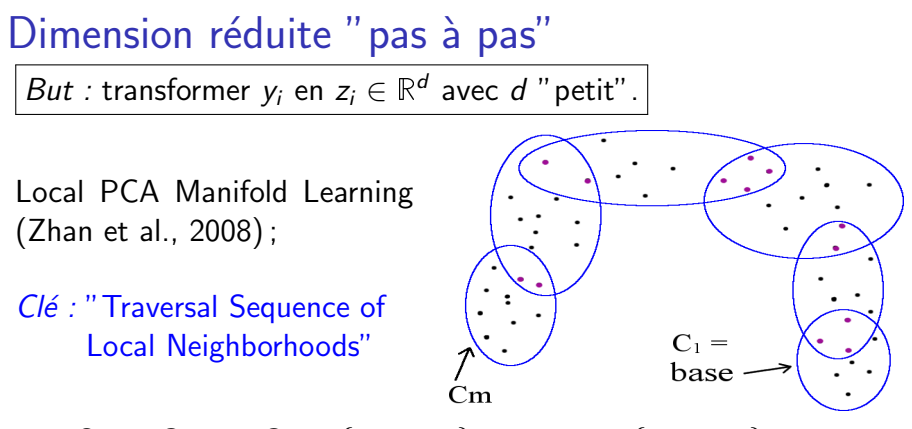

- Suite  $C_1, \ldots, C_m \subset \{1, \ldots, n\}$  recouvrant  $\{1, \ldots, n\}$ , avec des intersections  $\cup_{i\leq i}C_i\cap C_i$  non vides  $\forall i>1$ ;
- $\bullet$  ACP locale sur chaque  $\mathcal{C}_j \to$  coordonnées  $z'_i$  locales ;

#### Dimension réduite "pas à pas" But : transformer  $y_i$  en  $z_i \in \mathbb{R}^d$  avec d "petit". Local PCA Manifold Learning (Zhan et al., 2008) ; Clé : "Traversal Sequence of  $C_1 =$ Local Neighborhoods" base  $Cm$

- Suite  $C_1, \ldots, C_m \subset \{1, \ldots, n\}$  recouvrant  $\{1, \ldots, n\}$ , avec des intersections  $\cup_{i\leq i}C_i\cap C_i$  non vides  $\forall i>1$ ;
- $\bullet$  ACP locale sur chaque  $\mathcal{C}_j \to$  coordonnées  $z'_i$  locales ;
- **3** Transformations affines  $\rightarrow$  coordonnées  $z_i$  globales; principe : optimiser la matrice de transformation sur l'intersection, puis appliquer sur la "cellule" suivante.

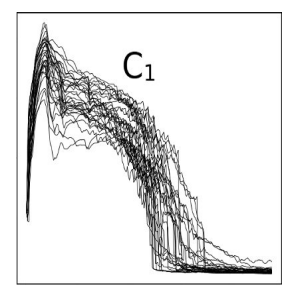

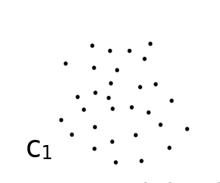

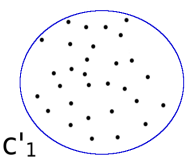

 $FIG.:$  données  $FIG.:$  coord. locales  $FIG.:$  coord. globales

**1** ACP sur  $C_1 \rightarrow$  coord. locales  $c_1$ ; on pose  $c_1^\prime=c_1$  (coord. globales);

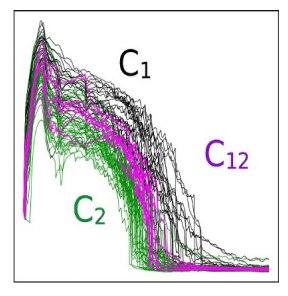

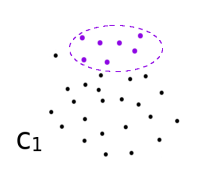

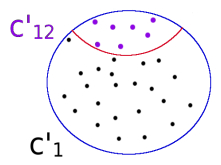

 $FIG.:$  données  $FIG.:$  coord. locales  $FIG.:$  coord. globales

**1** ACP sur  $C_1 \rightarrow$  coord. locales  $c_1$ ; on pose  $c_1^\prime=c_1$  (coord. globales); ?  $c'_1$  contient les coord. globales de  $C_1 \cap C_2$ , notées  $c'_{12}$ ;

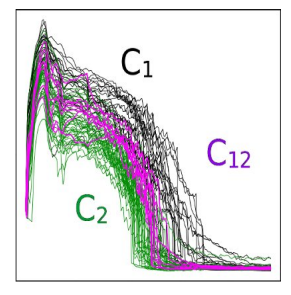

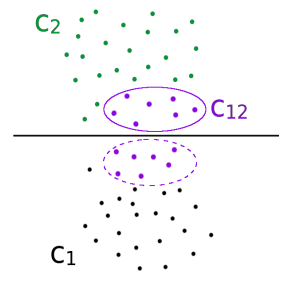

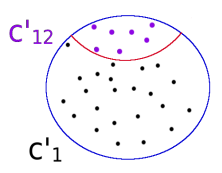

 $FIG.:$  données  $FIG.:$  coord. locales  $FIG.:$  coord. globales

```
1 ACP sur C_1 \rightarrow coord. locales c_1;
        on pose c_1^\prime=c_1 (coord. globales);
 ? c'_1 contient les coord. globales de C_1 \cap C_2, notées c'_{12};
3 ACP sur C_2 \rightarrow coord. locales c_2:
```
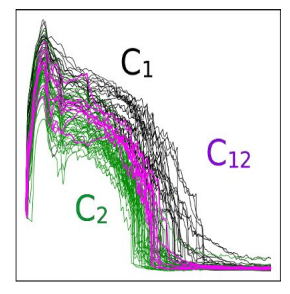

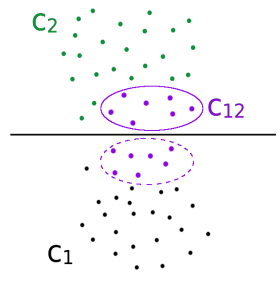

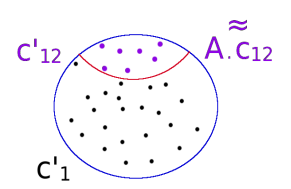

 $FIG.:$  données  $FIG.:$  coord. locales  $FIG.:$  coord. globales

**1** ACP sur  $C_1 \rightarrow$  coord. locales  $c_1$ ; on pose  $c_1^\prime=c_1$  (coord. globales); ?  $c'_1$  contient les coord. globales de  $C_1 \cap C_2$ , notées  $c'_{12}$ ; **3** ACP sur  $C_2 \rightarrow$  coord. locales  $c_2$ ;  $\bullet\,$  recherche d'une transformation affine  $A$  telle que  $A\,c_{12}\simeq c'_{12}$  ;

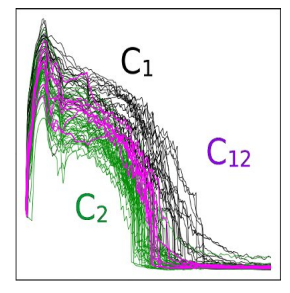

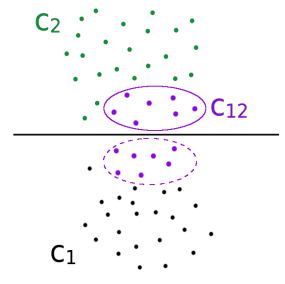

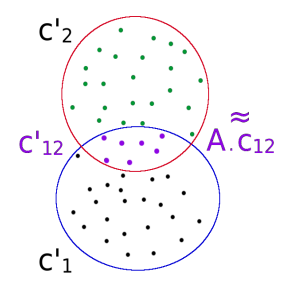

 $FIG.:$  données  $FIG.:$  coord. locales  $FIG.:$  coord. globales

**1** ACP sur  $C_1 \rightarrow$  coord. locales  $c_1$ ; on pose  $c_1^\prime=c_1$  (coord. globales); ?  $c'_1$  contient les coord. globales de  $C_1 \cap C_2$ , notées  $c'_{12}$ ; **3** ACP sur  $C_2 \rightarrow$  coord. locales  $c_2$ ;  $\bullet\,$  recherche d'une transformation affine  $A$  telle que  $A\,c_{12}\simeq c'_{12}$  ;  $\bullet$  application de  $A$  sur les points de  $\mathit{C}_2 \setminus \mathit{C}_1 \rightarrow \mathit{c}_2'$  ; retour en 2. avec  $c'_2$  ... etc.

#### **Exemples**

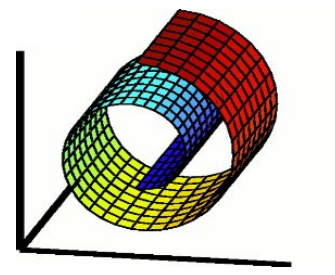

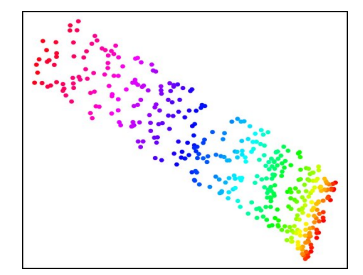

FIG.: Swissroll, 400 points 3D FIG.: Représentation LpcaML

#### **Exemples**

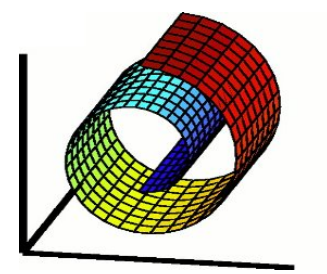

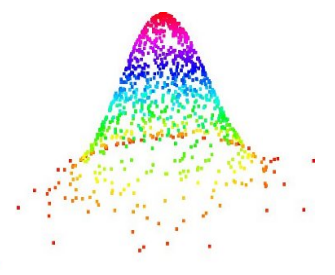

FIG.: Gaussienne, 1000 points 3D FIG.: Représentation LpcaML

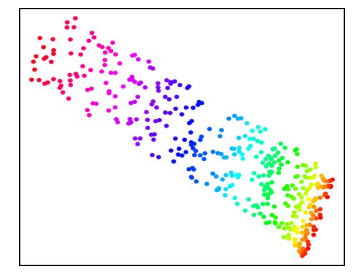

FIG.: Swissroll, 400 points 3D FIG.: Représentation LpcaML

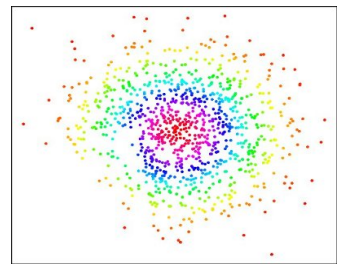

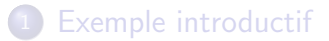

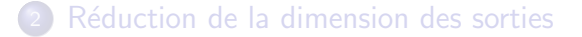

#### 3 Classification des (entrées-)sorties

<span id="page-48-0"></span>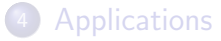

#### **Motivations**

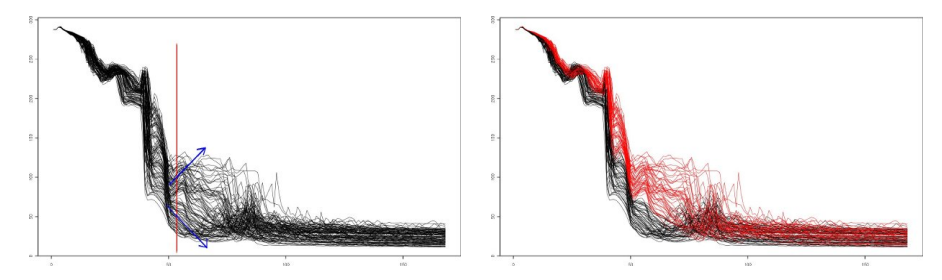

#### FIG.: 100 transitoires de température

#### $\rightarrow$  Différents types de comportements physiques.

#### **Motivations**

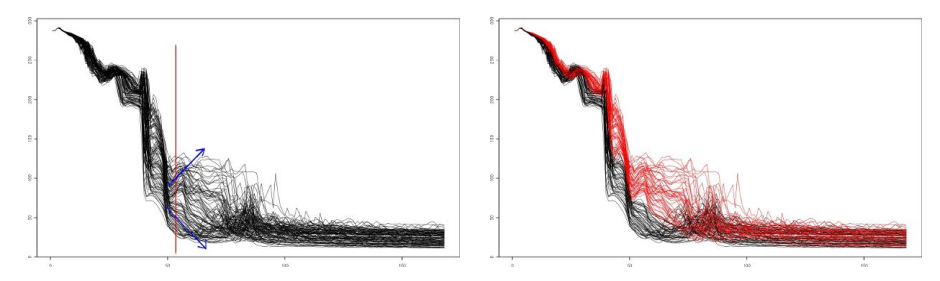

FIG.: 100 transitoires de température

 $\rightarrow$  Différents types de comportements physiques.

Regroupement des courbes aux caractéristiques similaires  $\Rightarrow$  meilleure modélisation dans chaque cluster.

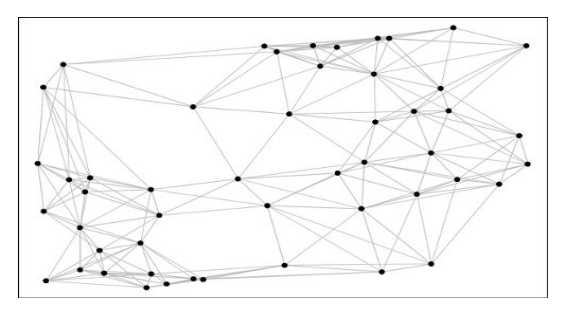

FIG.: Représentation des (entrées-)sorties dans un graphe;

sommets  $=$  données, arêtes  $=$  distances.

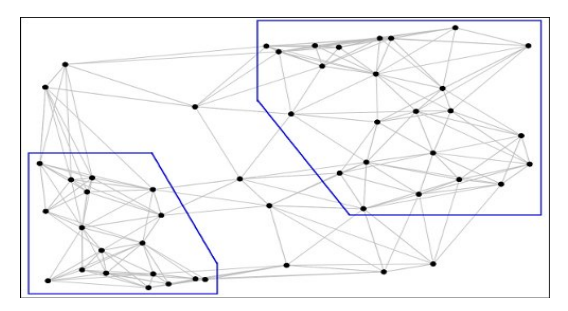

Fig.: En bleu : deux clusters (visuels) ;

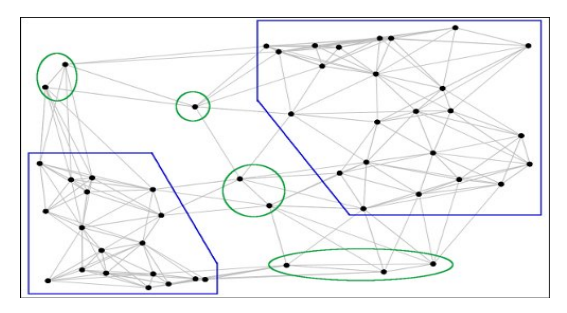

FIG.: En vert : points "isolés" ;

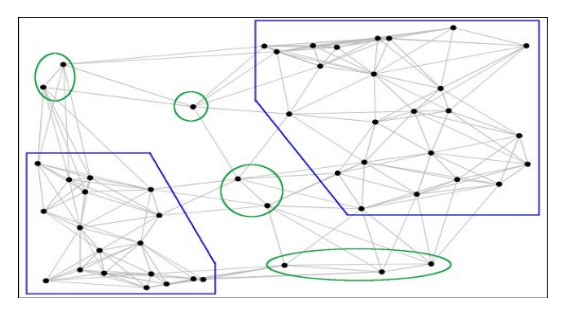

 $FIG.:$  En vert : points "isolés" ;

#### Méthode

**1** Calcul des distances "commute-time".

2 Clustering hiérarchique basé sur ces distances.

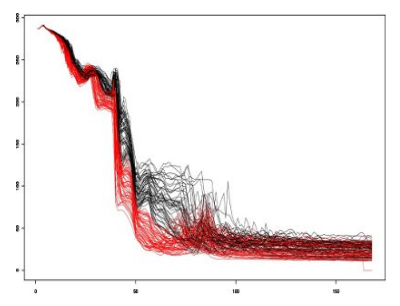

FIG.: 100 transitoires de température en sortie (cathare)

**1** Classification non supervisée des n courbes  $y_i$  en K clusters  $C_i$ 

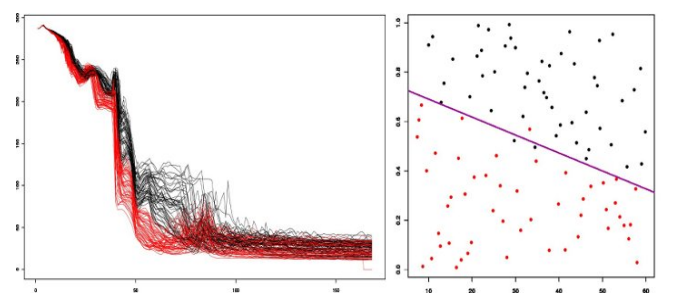

 $FIG.: g. à d.: sorties fonctionnelles, scatterplot entries 1 - 4$ 

**1** Classification non supervisée des *n* courbes  $y_i$  en K clusters  $C_i$  $+$  classification supervisée des entrées  $x_i$ .

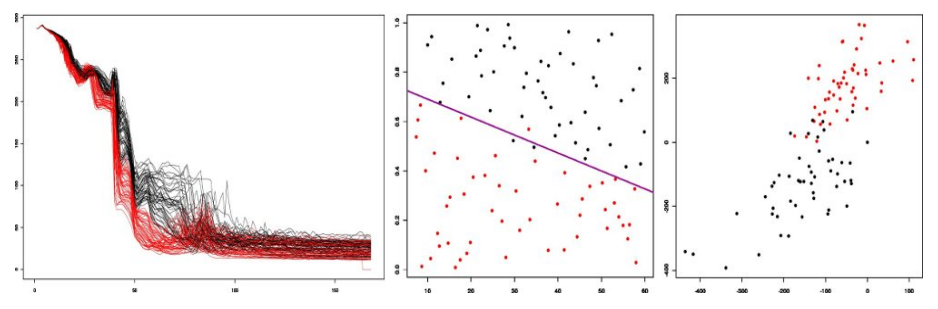

FIG.:  $g.$  à d. : sorties fonc., entrées 1 - 4, représentation 2D des sorties

- **1** Classification non supervisée des *n* courbes  $y_i$  en K clusters  $C_i$  $+$  classification supervisée des entrées  $x_i$ .
- $\bullet$  Pour chaque cluster  $\mathcal{C}_{j},$ 
	- $\bullet\,$  réduction de la dimension :  $r(y_i) = z_i$  représente  $y_i$  dans  $\mathbb{R}^d$  ;

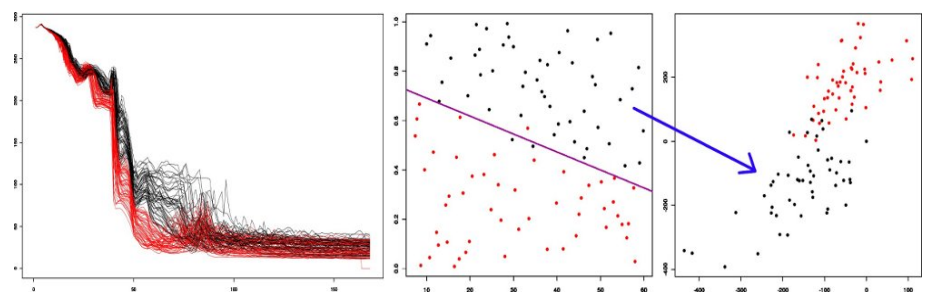

 $FIG.: g. à d.: sorties fonc., entrées 1 - 4, rep. 2D des sorties$ 

- Classification non supervisée des *n* courbes  $y_i$  en K clusters  $C_i$  $+$  classification supervisée des entrées  $x_i$ .
- $\bullet$  Pour chaque cluster  $\mathcal{C}_{j},$ 
	- $\bullet\,$  réduction de la dimension :  $r(y_i) = z_i$  représente  $y_i$  dans  $\mathbb{R}^d$  ;
	- $\bullet\,$  apprentissage d'une fonction de régression :  $f(x_i)\simeq z_i$  ;

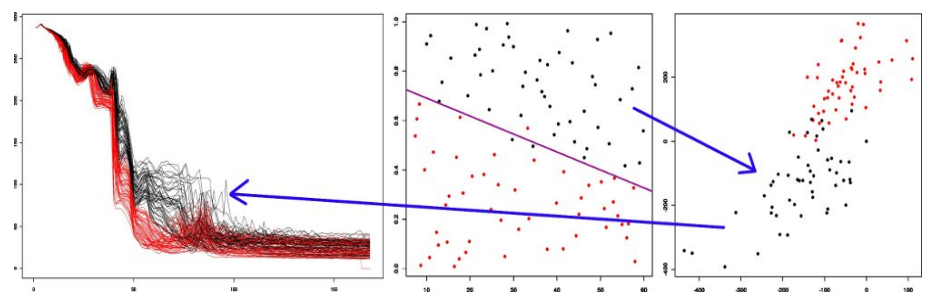

FIG.:  $g.$  à d. : sorties fonc., entrées  $1 - 4$ , rep. 2D des sorties

- **1** Classification non supervisée des *n* courbes  $y_i$  en K clusters  $C_i$  $+$  classification supervisée des entrées  $x_i$ .
- $\bullet$  Pour chaque cluster  $\mathcal{C}_{j},$ 
	- $\bullet\,$  réduction de la dimension :  $r(y_i) = z_i$  représente  $y_i$  dans  $\mathbb{R}^d$  ;
	- $\bullet\,$  apprentissage d'une fonction de régression :  $f(x_i)\simeq z_i$  ;
	- $\bullet \hspace{0.1cm}$  apprentissage d'une fonction de reconstruction :  $R(z_i) \simeq y_i.$

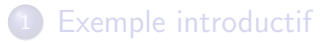

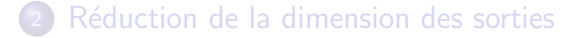

#### Classification des (entrées-)sorties

<span id="page-60-0"></span>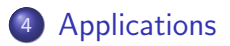

# Etape de validation ´

Données :

• 
$$
entraînement = \{(x_i, y_i), i = 1, \ldots, n\};
$$

• test = {
$$
(x'_i, y'_i)
$$
,  $i = 1, ..., m$ };

Prédictions du modèle :  $\hat{y}'_i = M(x'_i)$ ,  $i = 1, \ldots, m$ .

# Etape de validation ´

Données :

entraînement  $=\left\{ \left( x_{i},y_{i}\right) ,\ i=1,\ldots,n\right\}$  ;

• test = {
$$
(x'_i, y'_i)
$$
,  $i = 1, ..., m$ };

Prédictions du modèle :  $\hat{y}'_i = M(x'_i)$ ,  $i = 1, \ldots, m$ .

Mesure "absolue" puis relative de l'erreur ponctuelle

$$
MSE[j] = \frac{1}{m} \sum_{i=1}^{m} (\hat{y}'_i(j) - y'_i(j))^2, \quad j = 1, \ldots, D \text{ (discretisation)}.
$$

# Etape de validation ´

Données :

entraînement  $=\left\{ \left( x_{i},y_{i}\right) ,\ i=1,\ldots,n\right\}$  ;

• test = {
$$
(x'_i, y'_i)
$$
,  $i = 1, ..., m$ };

Prédictions du modèle :  $\hat{y}'_i = M(x'_i)$ ,  $i = 1, \ldots, m$ .

Mesure "absolue" puis relative de l'erreur ponctuelle

$$
MSE[j] = \frac{1}{m} \sum_{i=1}^{m} (\hat{y}'_i(j) - y'_i(j))^2, \quad j = 1, \ldots, D \text{ (discrétisation)}.
$$

 $Q_2[j] = 1 - \frac{m.MSE[j]}{\sum_{m}^{m} (E(j)) - M}$  $\frac{m m \omega}{\sum_{i=1}^{m} (\bar{y}(j) - y'_{i}(j))^{2}}$  (comparaison à la moyenne).

 $-\infty < Q_2 < 1$  :  $\leq 0 \Rightarrow$  (très) mauvais modèle ;  $\simeq 1 \Rightarrow$  modèle parfait.

#### Test I - température "facile"

100 simulations, 4 dimensions en entrée, 168 points de discrétisation.

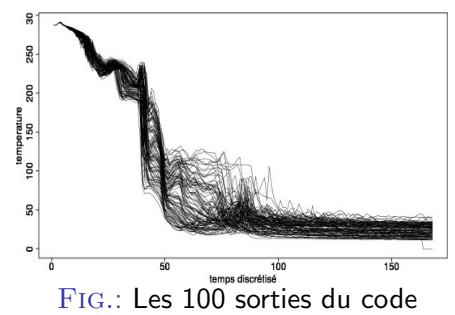

### Test I - température "facile"

100 simulations, 4 dimensions en entrée, 168 points de discrétisation.

validation croisée leave-one-out :

MSE à g.,  $Q_2$  à d.;  $d = 4$ 

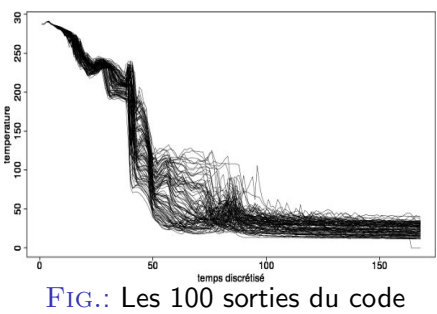

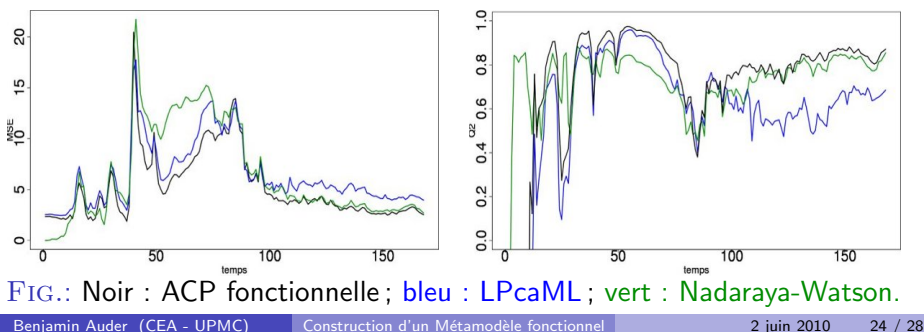

### Courbes prédites

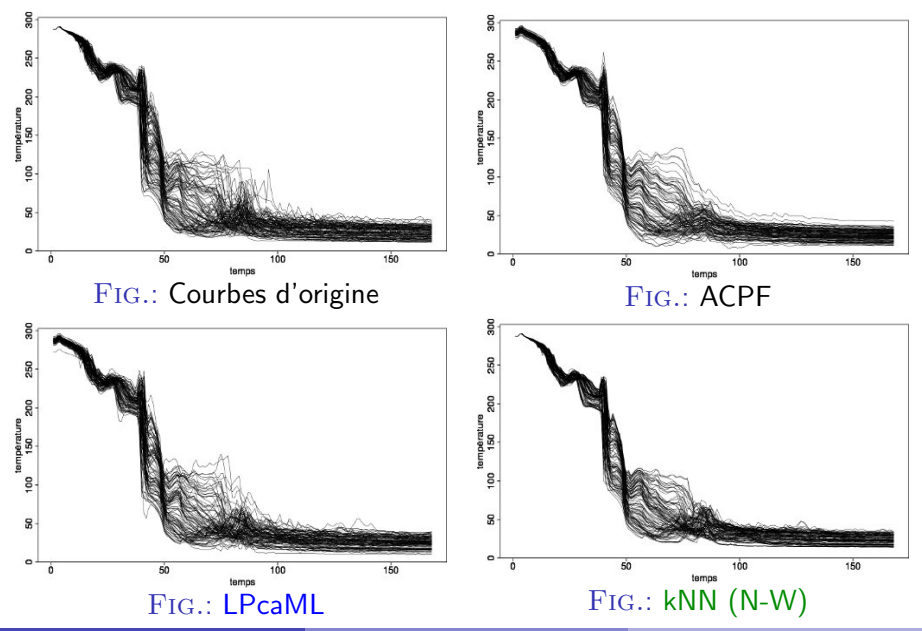

Benjamin Auder (CEA - UPMC) Construction d'un Métamodèle fonctionnel 2 juin 2010 25 / 28

### 5 courbes "représentatives"

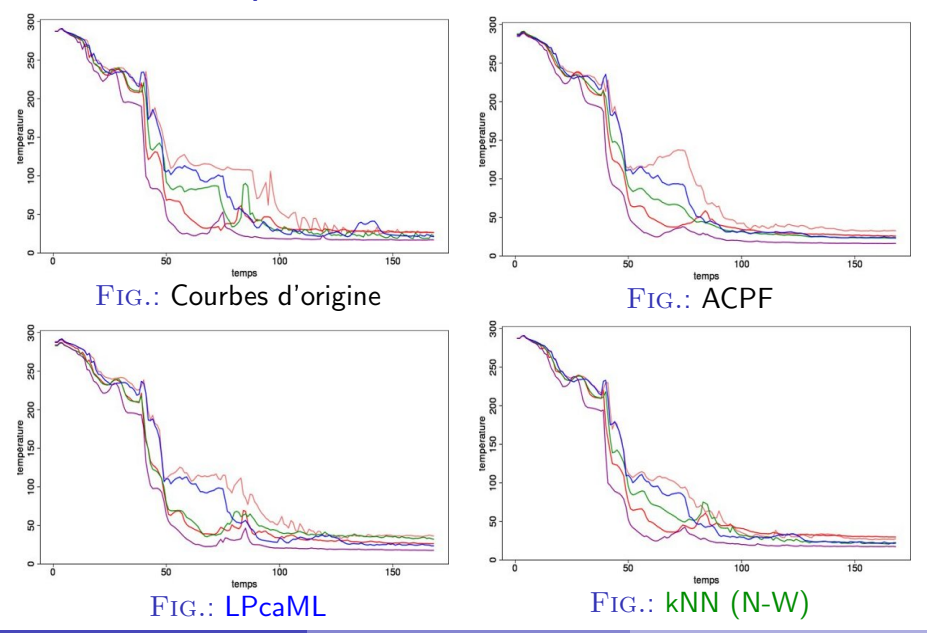

Benjamin Auder (CEA - UPMC) Construction d'un Métamodèle fonctionnel 2 juin 2010 25 / 28

### Test II - température "difficile"

600 simulations, 11 dimensions en entrée, 1039 points de discrétisation.

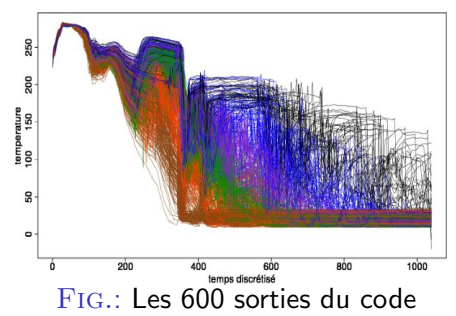

# Test II - température "difficile"

600 simulations, 11 dimensions en entrée, 1039 points de discrétisation.

validation croisée leave-one-out :

MSE à g.,  $Q_2$  à d.;  $d = 7$ 

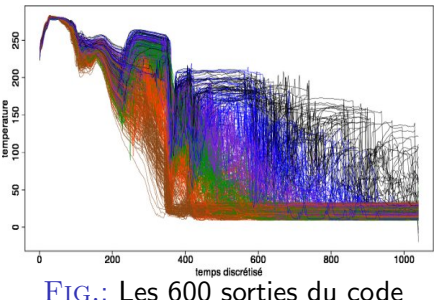

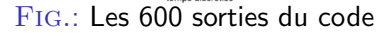

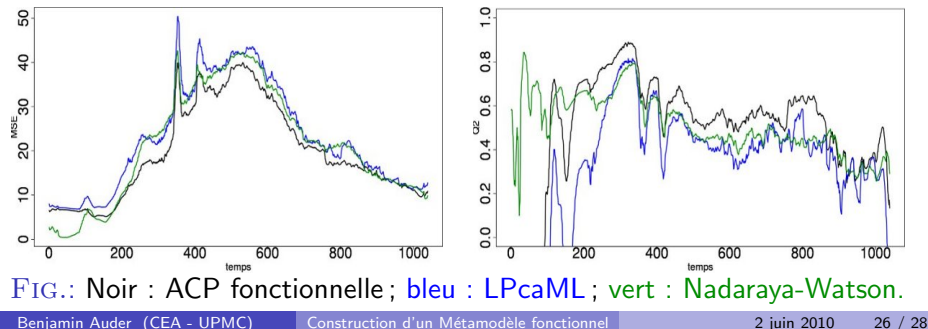

### Courbes prédites

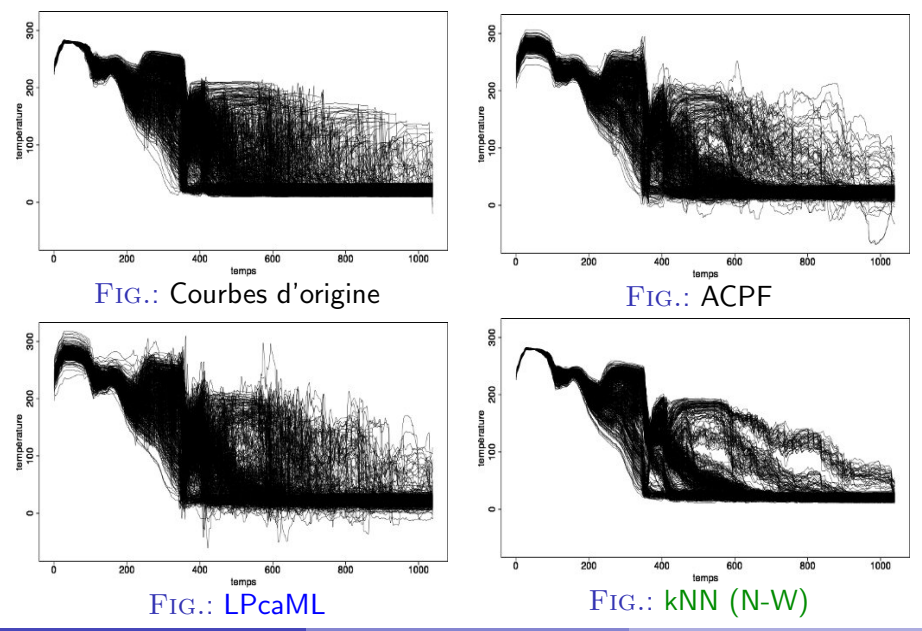

Benjamin Auder (CEA - UPMC) Construction d'un Métamodèle fonctionnel 2 juin 2010 27 / 28

### 10 courbes "représentatives"

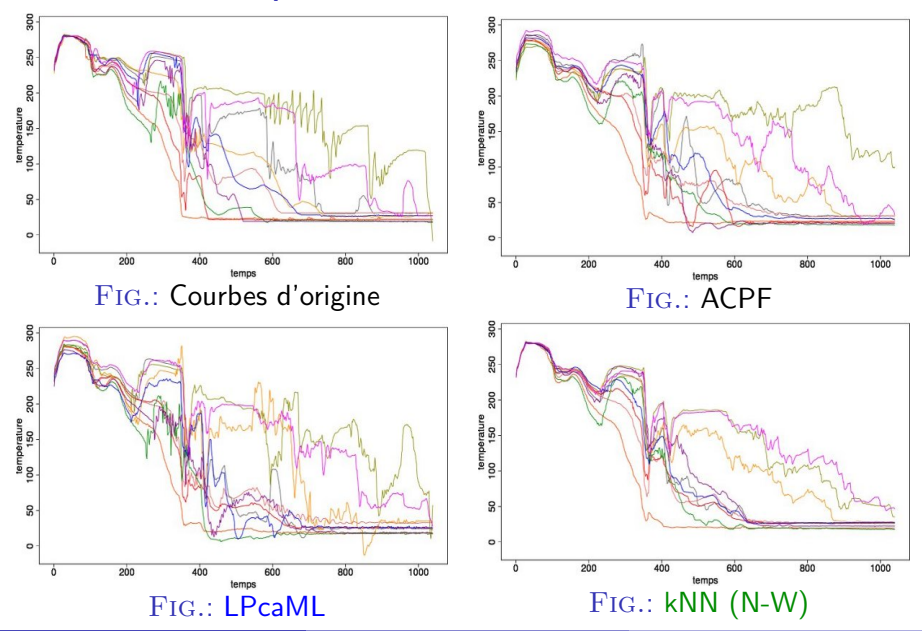
Modèle assez satisfaisant par rapport aux objectifs industriels.

 $\Rightarrow$  aide au projet DDVCV (Durée De Vie des CuVes).

Modèle assez satisfaisant par rapport aux objectifs industriels.

 $\Rightarrow$  aide au projet DDVCV (Durée De Vie des CuVes).

Réduction de dimension

Linéaire et non-linéaire : complémentaires.

Modèle assez satisfaisant par rapport aux objectifs industriels.

⇒ aide au projet DDVCV (Durée De Vie des CuVes).

Réduction de dimension

Linéaire et non-linéaire : complémentaires.

Cadre fonctionnel non linéaire : preuves de convergence ? ... ... encore quelques paramètres à "optimiser" automatiquement.

Modèle assez satisfaisant par rapport aux objectifs industriels.

 $\Rightarrow$  aide au projet DDVCV (Durée De Vie des CuVes).

Réduction de dimension

Linéaire et non-linéaire : complémentaires.

Cadre fonctionnel non linéaire : preuves de convergence ? ... .. . encore quelques paramètres à "optimiser" automatiquement.

Recherches futures : courbes, surfaces principales "fonctionnelles".

Exemple de surface principale en 2D :

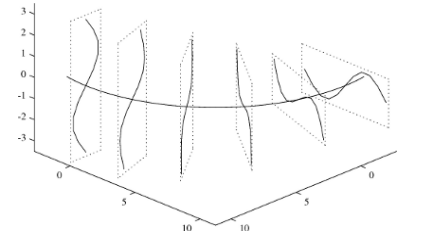